# EECS 360 – Signal and System Analysis

Laboratory Syllabus Spring 2012

**Instructor**: Dr. Erik Perrins Email: esp@ku.edu

Teaching Assistant: Mahmood Hameed

Office: 3011 Eaton Hall

Office hours: Tuesday 12:30 – 2:30 pm and by appointment

Email: hameed@ku.edu

**Schedule**: Tuesday 2:30 – 4:50 pm and Thursday 12:30 – 2:50 pm; 1005A Eaton Hall

**Lab web page**: http://people.eecs.ku.edu/~esp/class/S12\_360/lab/

**Labs**: (Note – Lab schedule and contents might be changed with regards to the lecture)

| Session 1  | Session 2  |                                            |
|------------|------------|--------------------------------------------|
| 01/24/2012 | 01/26/2012 | Lab 1: Introduction to Matlab              |
| 01/31/2012 | 02/02/2012 | Lab 2: Matlab Functions                    |
| 02/07/2012 | 02/09/2012 | Lab 3: Loops in Matlab                     |
| 02/14/2012 | 02/16/2012 | Lab 4: Discrete Convolution                |
| 02/21/2012 | 02/23/2012 | Lab 5: Fourier Series                      |
| 02/28/2012 | 03/01/2012 | Lab 6: Audio Filtering                     |
| 03/06/2012 | 03/08/2012 | Lab 7: Continuous Time Fourier Series      |
| 03/13/2012 | 03/15/2012 | Lab 8: Approximation of CTFT               |
| 03/27/2012 | 03/29/2012 | Lab 9: DFT and FFT                         |
| 04/03/2012 | 04/05/2012 | Lab 10: Sampling and Signal Reconstruction |
| 04/10/2012 | 04/12/2012 | Lab 11: Sampling Frequency and Aliasing    |
| 04/17/2012 | 04/19/2012 | Lab 12: Laplace Transform                  |
| 04/24/2012 | 04/26/2012 | Lab 13: Z-Transform                        |

## **Requirement and Grading:**

The grading is based on your performance during the lab session and your lab report. You are required to turn in a lab report **individually** for each lab (see the lab report format attached below). Your report has to be in printout format. Each week's lab report is due the following week **before** the lab sessions. Lab reports will **not** be graded if turned in late. Exceptions might be considered with the notice ahead of time.

# **Lab Report Format:**

In general, your lab report should consist of the following sections:

- 1. Cover page: Lab title and number, date submitted, name.
- 2. Objective: Describe briefly what you are trying to do in this lab.
- 3. Procedure: How are you solving the problem, describe methodology and your approach.
- 4. Description: Answer all the questions listed in the lab handout with descriptions (plots, equations, derivation, etc).

Note: Most of the plots generated by Matlab can be converted and imported into MS word compatible format.

5. Conclusion

Sample Lab Report: Next page

# Lab 1 Report

Introduction to Maltab

*Ima K.U. Student* **KUID: 1234567** 

*Date submitted: 01/01/2012* 

## **Objective:**

Brief problem statement. Example - In this lab, we learn how to use simple functions in Matlab to solve engineering problems such as calculation and plotting.

#### **Procedure:**

Sequence of steps followed to achieve objective. We used Matlab to calculate some function values with a certain range, and plot them.

#### **Description:**

Elaborate on the steps and provide results in the form of graphs and answers to specifically asked questions. Good place to identify and explain interesting and important phenomena.

```
Calculate function f(x)=1+x^2 with x ranging from [-10, 10] f(x)=101 82 65 50 37 26 17 10 5 2 1 2 5 10 17 26 37 50 65 82 101 x=[-10:10]; f=1+x.^2; Plot function f(x) by using command: plot(x, f)
```

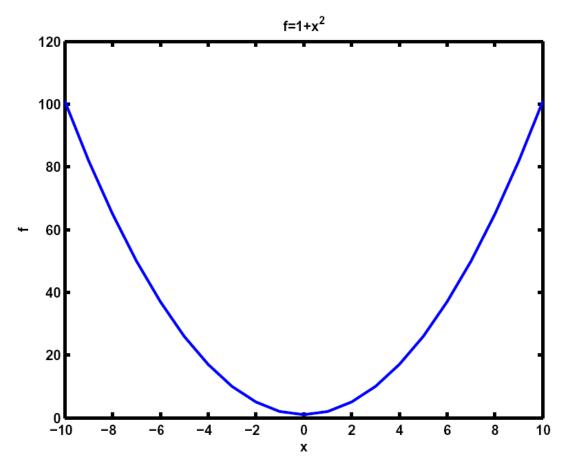

Figure 1: Sample Matlab Plot

#### **Conclusion:**

Brief text on lessons learnt by student.